## **Company Settings - Organisation Growth Rates**

25/02/2025 1:06 pm GMT

Set default growth rates for your organisation for use in the research journeys.

The growth rates set will be used as default values for deterministic projections for user defined holdings and when determining ceding schemes yields in Switching research.

Navigate to the **Configuration** tab:

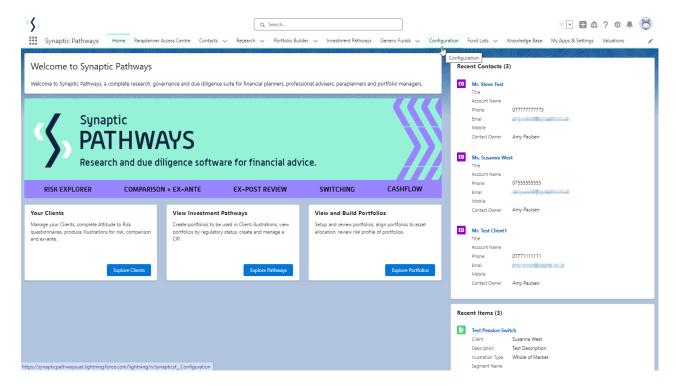

Click into Rates within Company Settings:

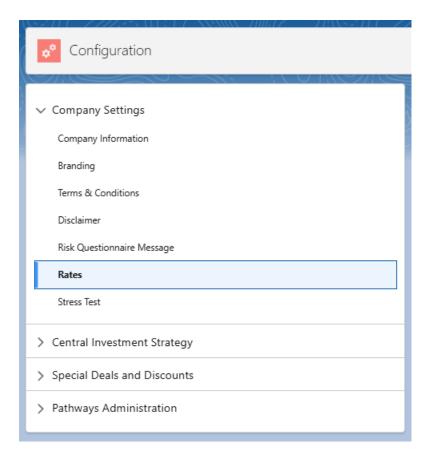

## **Growth Rates**

**Growth rates** percentages must be unique in each input field:

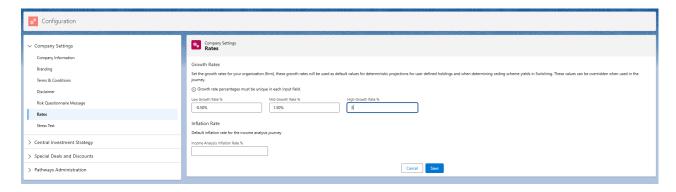

Once entered, the growth rates will pull through to the research.

Growth rates can also be overridden in the research if needed.

## Inflation Rate

This is the default inflation rate for the income analysis journey.

## Save

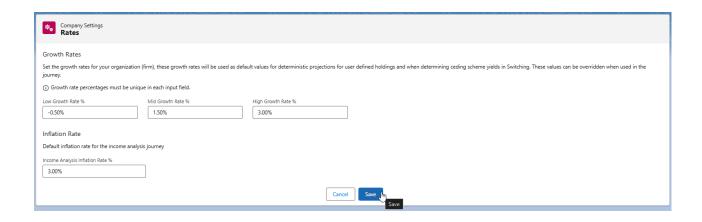